$<<$ Creo 2.0 $>>$ 

 $<<$ Creo 2.0

 $,$  tushu007.com

- 13 ISBN 9787115294111
- 10 ISBN 7115294119

出版时间:2013-1

页数:336

字数:654000

extended by PDF and the PDF

http://www.tushu007.com

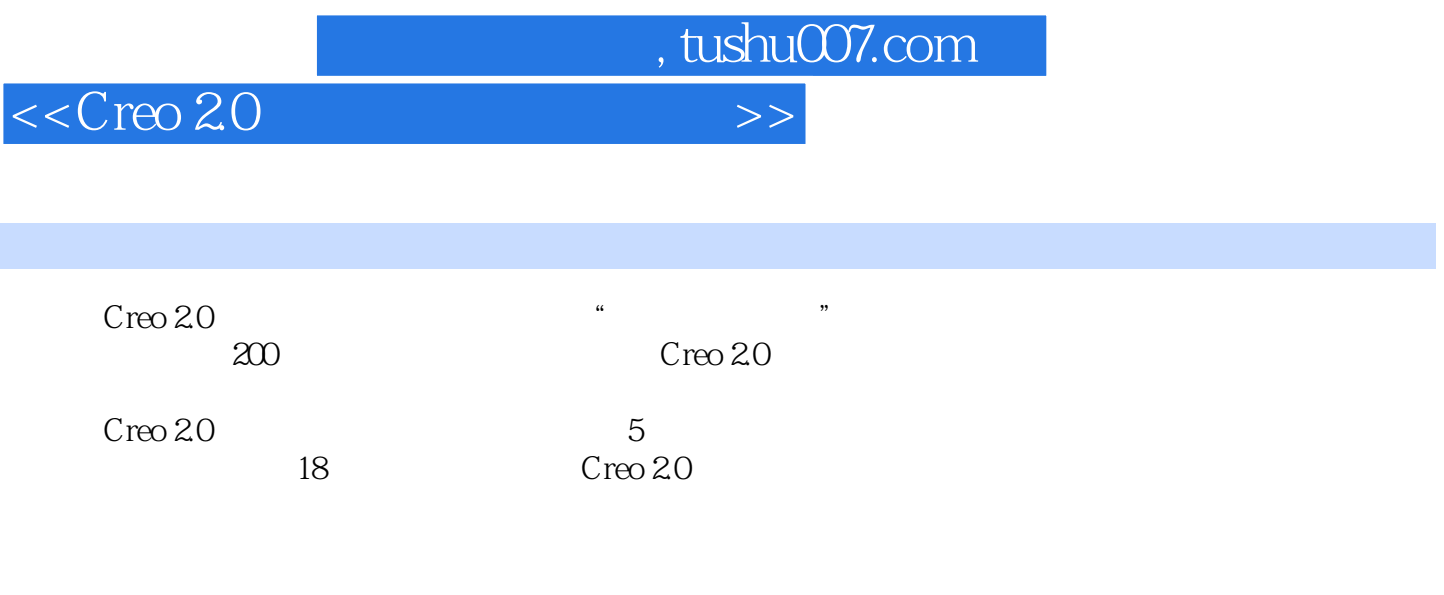

 $C$ reo 2.0ä

 $DVD$  200

*Page 2*

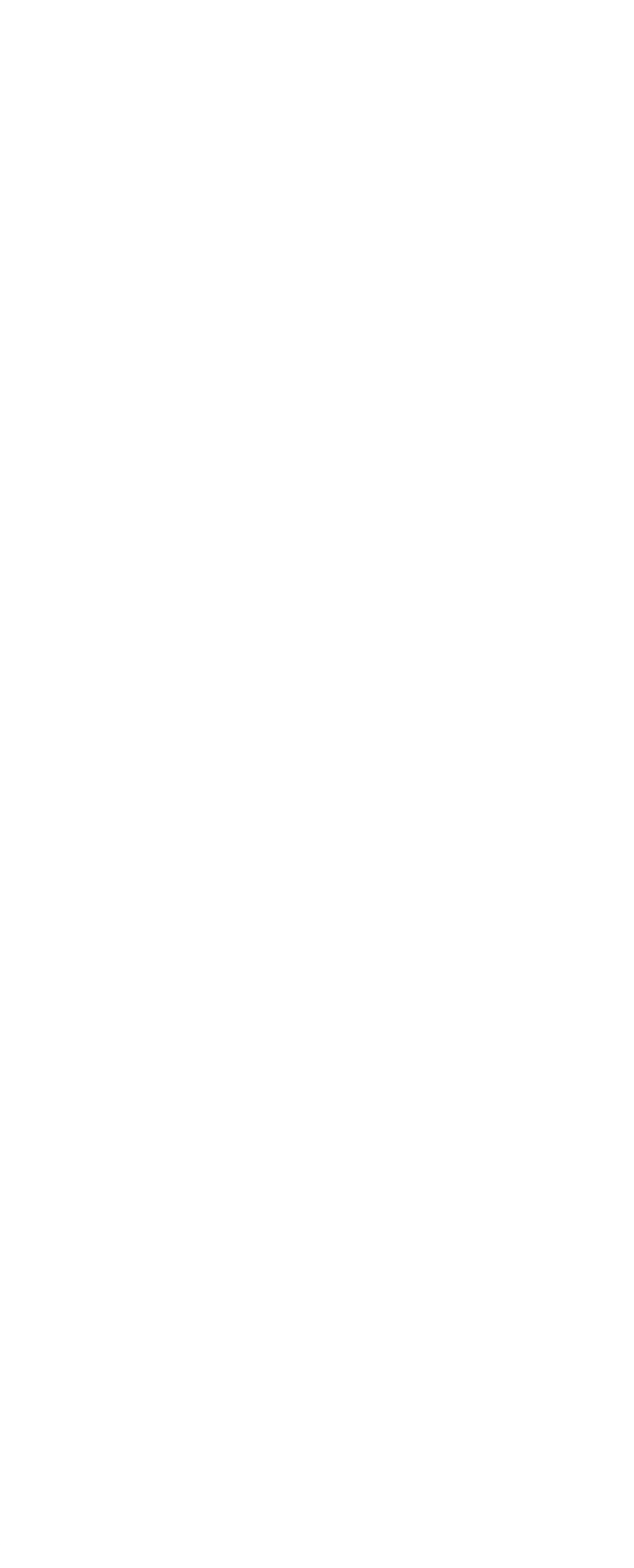

 $<<$ Creo 2.0 $>>$ 

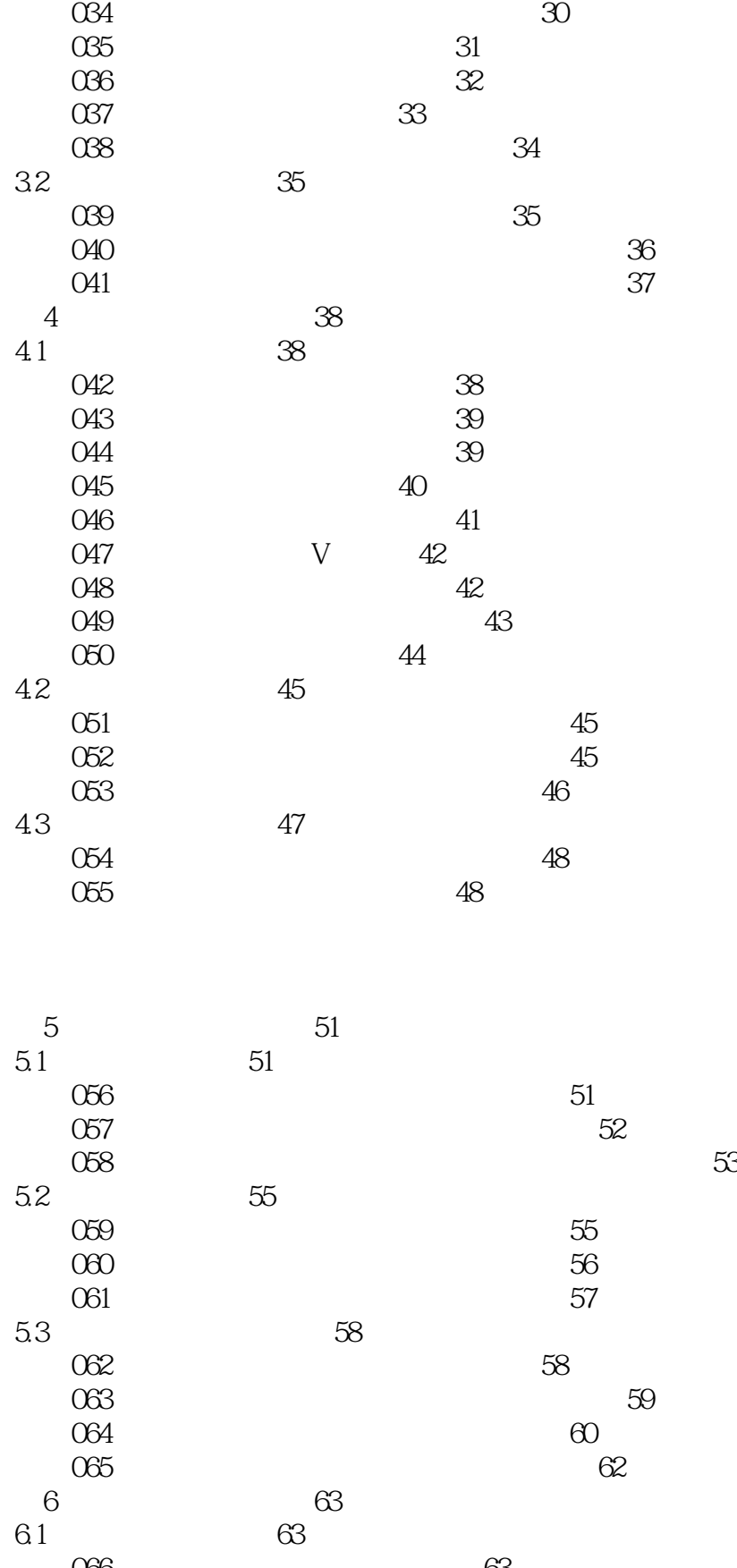

实例066 通过旋转轴特征制作手柄 63

*Page 4*

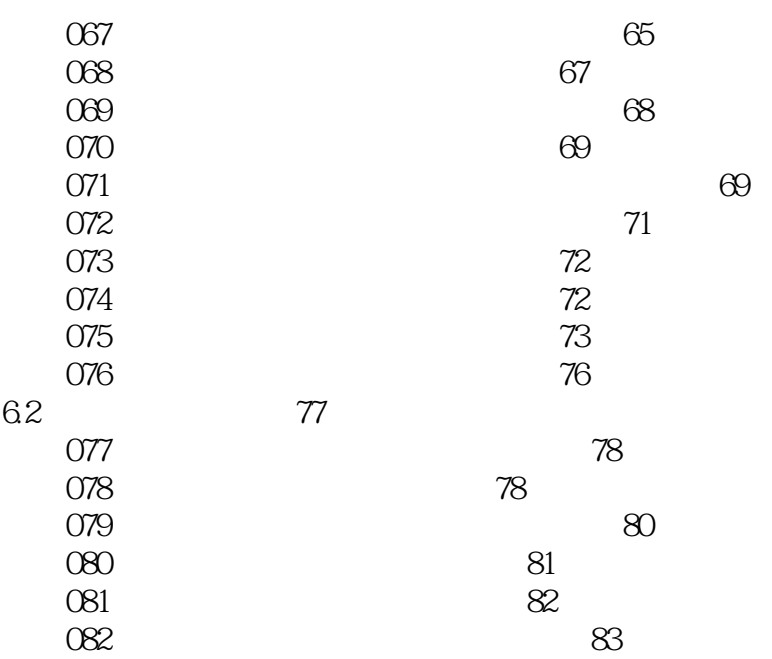

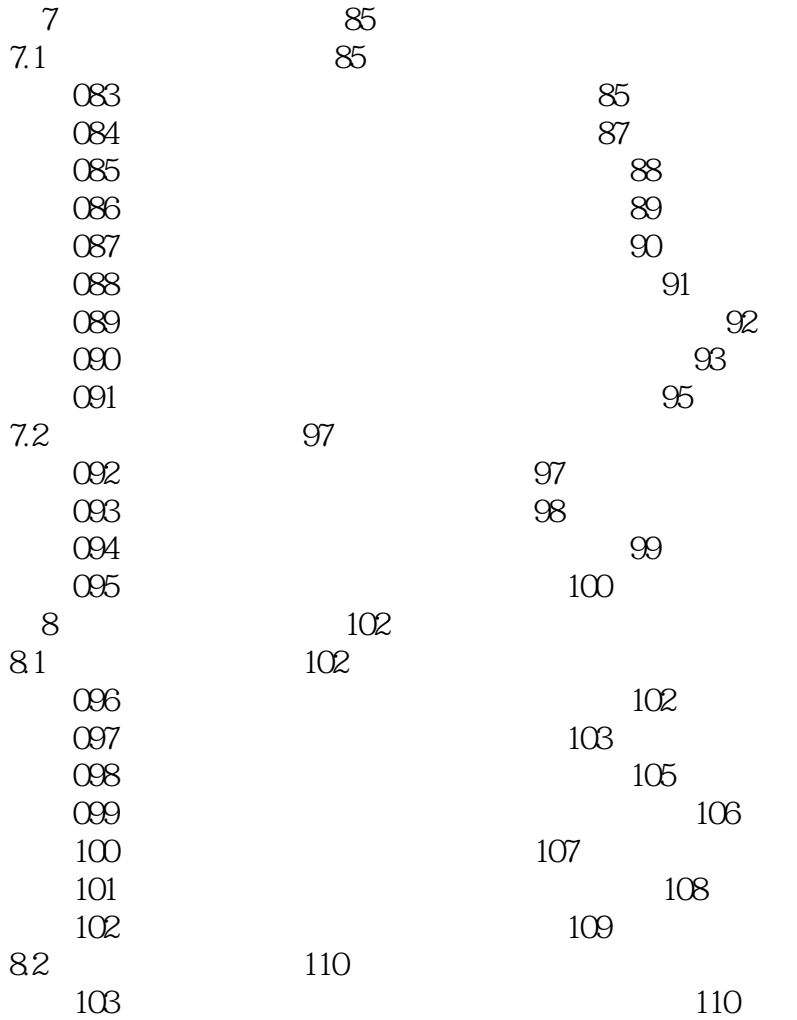

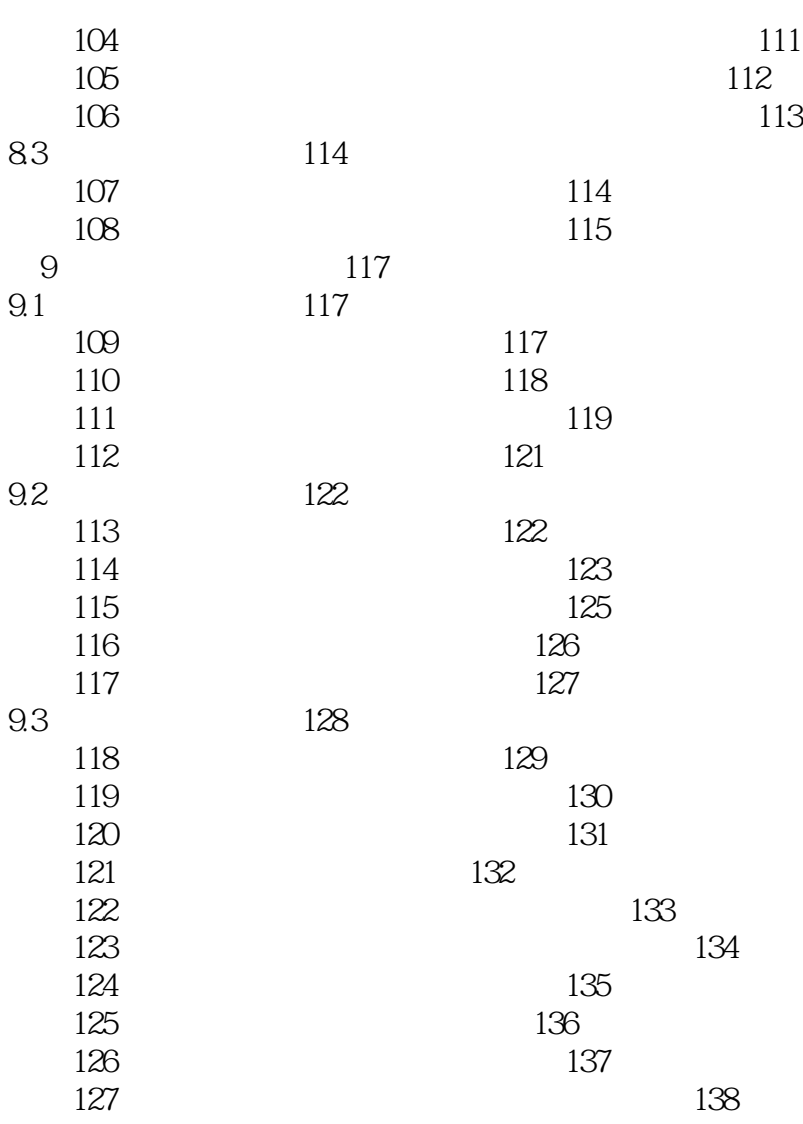

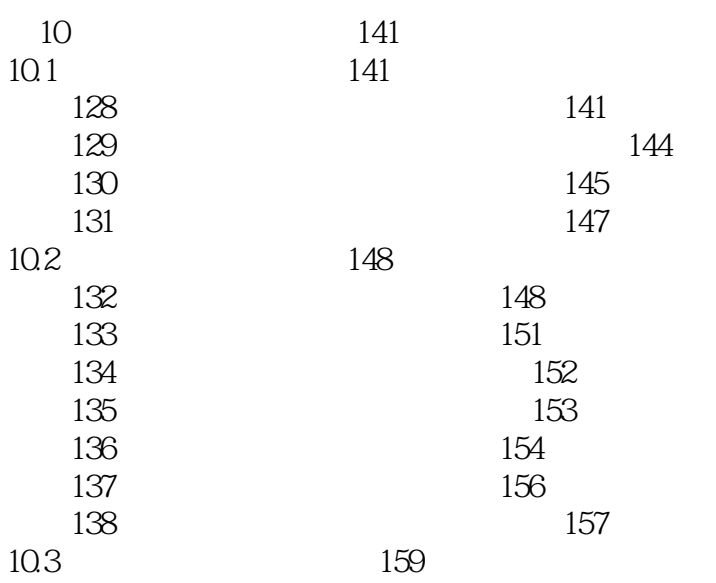

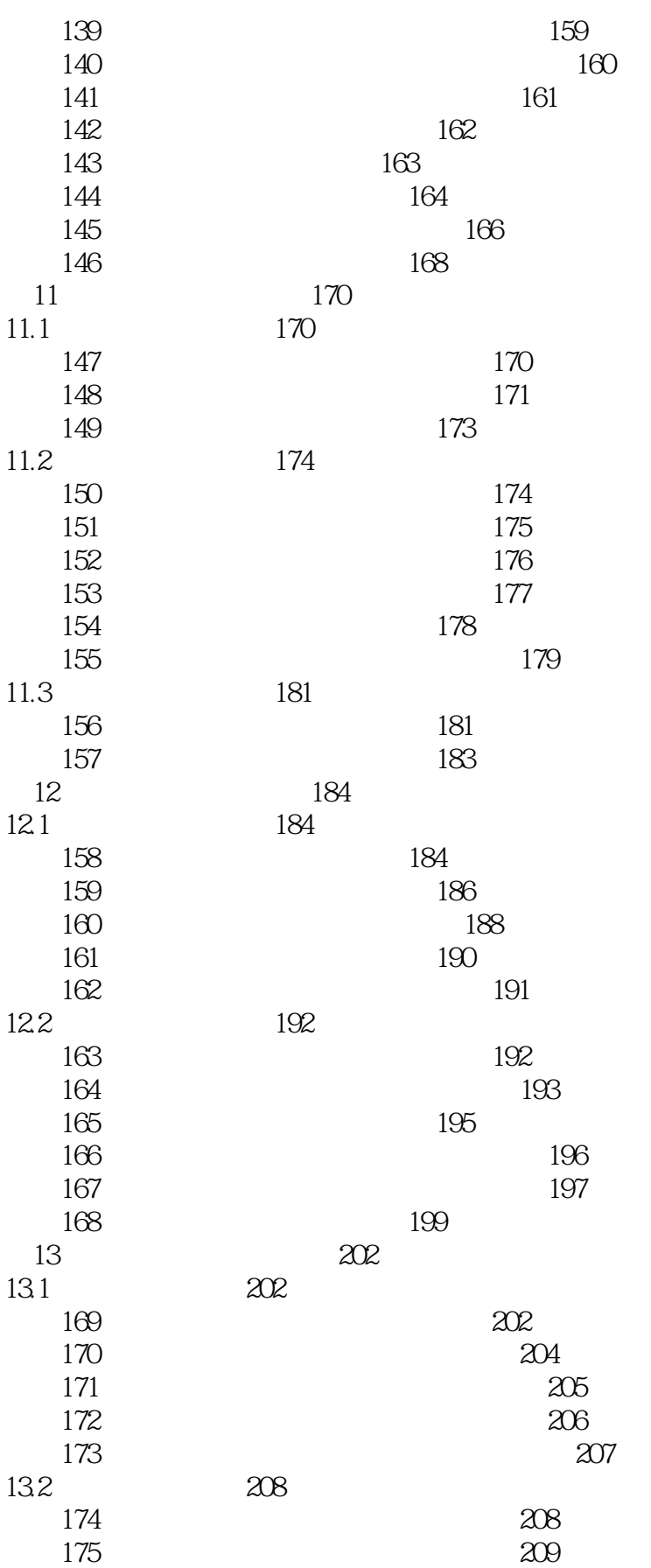

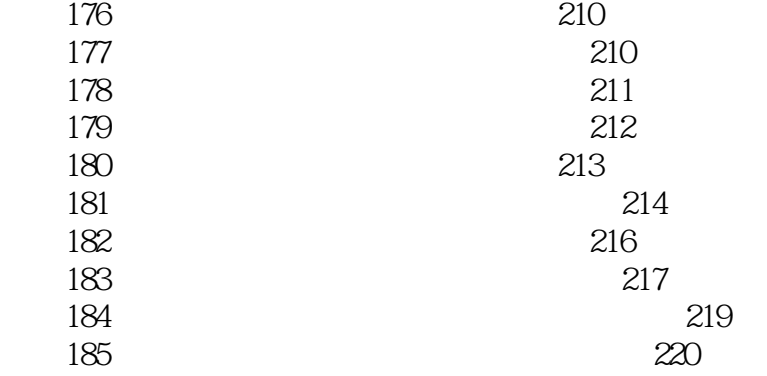

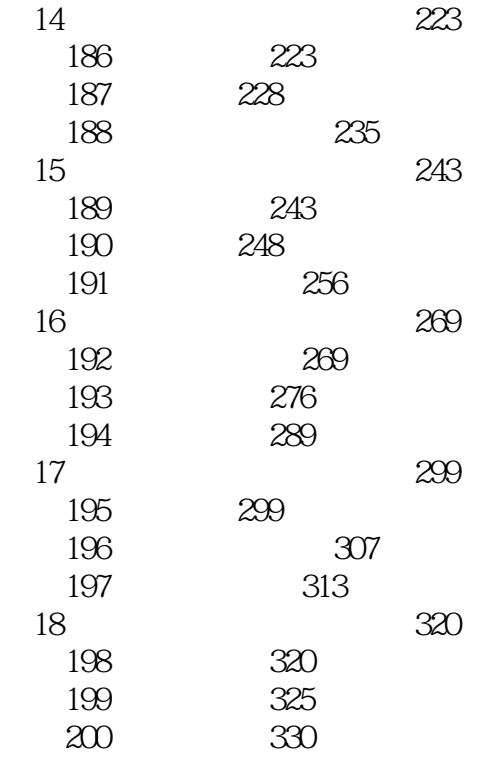

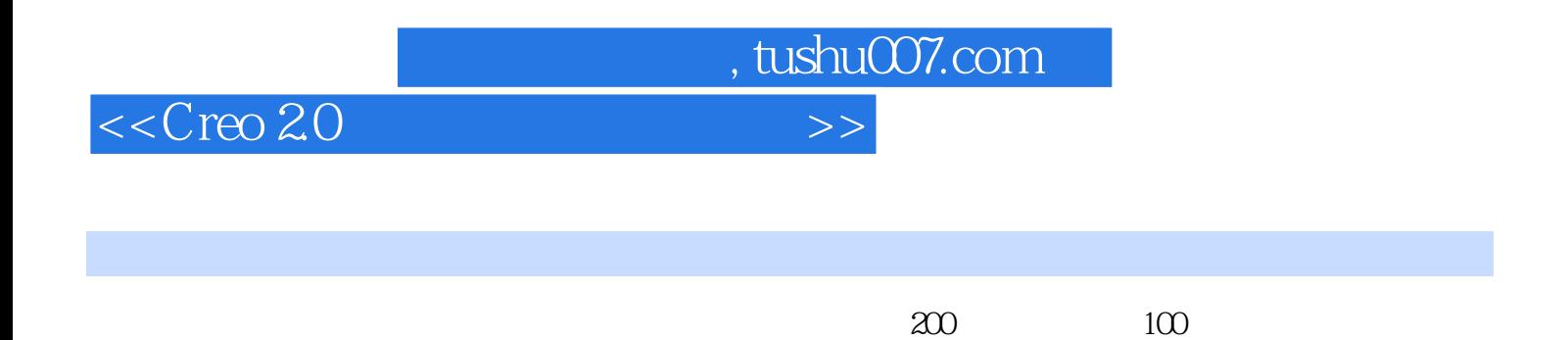

 $1G$  and  $200$ 

*Page 9*

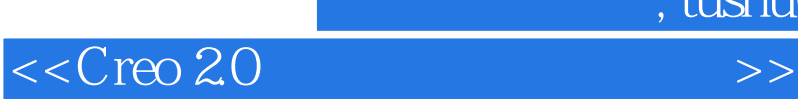

本站所提供下载的PDF图书仅提供预览和简介,请支持正版图书。

更多资源请访问:http://www.tushu007.com

 $,$  tushu007.com